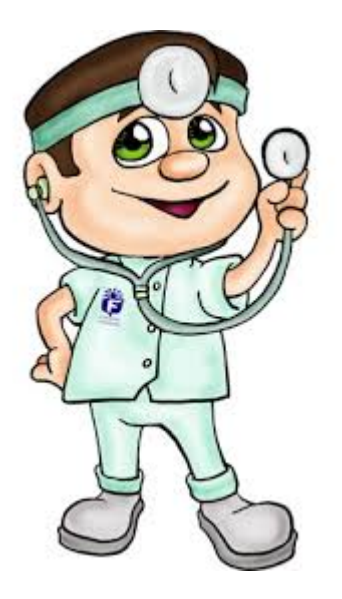

# **Anno Accademico 2019/2020**

## **SCADENZE PER LA REGISTRAZIONE DEI TIROCINI**

**Controlla** che la pagina del libretto del tirocinio effettuato sia completa di TUTTE le informazioni!!!

- codice e nome completo del tirocinio
- struttura/ospedale, reparto/centro,
- periodo di frequenza,
- timbro data e firma del tutor di reparto o responsabile
- spunta idoneità
- $\triangle$  **Scrivi** sulla pagina del libretto dei tirocini la tua matricola, cognome e nome
- **Invia** dal tuo indirizzo di posta istituzionale [\(nome.cognome@edu.unito.it\)](mailto:nome.cognome@edu.unito.it) una e-mail con oggetto **"***REGISTRAZIONE TIROCINIO"* all'indirizzo: [fcl-med-did-sanluigi@unito.it](mailto:fcl-med-did-sanluigi@unito.it) allegando la foto/scansione della pagina del libretto.

N.B. Entrambe le pagine del libretto cartaceo devono essere comprese in una sola foto/scansione.

La Segreteria Didattica provvederà ad effettuare tutti i controlli amministrativi e, se superati, il tirocinio verrà registrato d'ufficio direttamente sul tuo libretto.

#### **Quando?**

- Dal 06/01/2020 al 18/02/2020– registrazione entro il 25/02/2020
- Dal 19/02/2020 al 12/06/2020– registrazione entro il 19/06/2020
- Dal 13/06/2020 al 19/07/2020– registrazione entro il 26/07/2020
- Dal 20/07/2020 al 15/09/2020– registrazione entro il 22/09/2020
- Dal 16/09/2020 al 07/01/2021– registrazione entro il 14/01/2021

### **ATTENZIONE**

#### NON SARANNO PRESE IN CONSIDERAZIONE:

- Le e-mail inviate da indirizzi di posta diversi da quello istituzionale
- Le e-mail prive di allegato, o con allegato non completo di tutte le informazioni